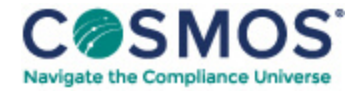

## 40 C.F.R. § 1042.705

## Generating and [calculating](https://compliancecosmos.org/generating-and-calculating-emission-credits-1) emission credits.

The provisions of this section apply separately for calculating emission credits for  $NO_X$ ,  $NO_X$  + HC, or PM.

(a) For each participating family, calculate positive or negative emission credits relative to the otherwise applicable emission standard. Calculate positive emission credits for a family that has an FEL below the standard. Calculate negative emission credits for a family that has an FEL above the standard. Sum your positive and negative credits for the model year before rounding. Round the sum of emission credits to the nearest kilogram (kg) using consistent units throughout the following equation:

This document is only available to subscribers. Please log in or purchase access.

[Purchase](https://corporatecompliance.org/CCEM) [Login](https://compliancecosmos.org/user/login)

Copyright © 2024 by Society of Corporate Compliance and Ethics (SCCE) & Health Care Compliance Association (HCCA). No claim to original US Government works. All rights reserved. Usage is governed under this website's <u>Terms of Use</u>.